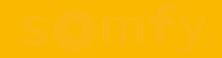

# Neue Kompatibilität Somfy Szenarien Player

## Somfy Szenarien Player

Starten Sie ein Szenario mit einem Klick dank der Kompatibilität mit folgenden Somfy Szenarien Playern:

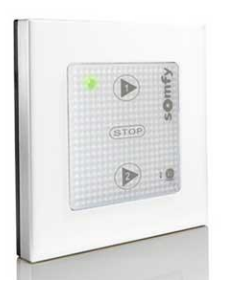

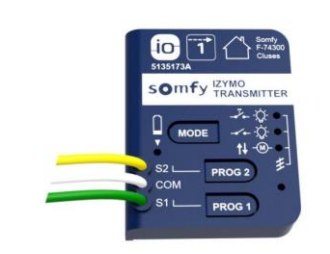

Szenario Player io **Eunice Contraryer Unterputz-Sender io (Izymo)** Funkwandtaster 3-Kanal io KeyGo io

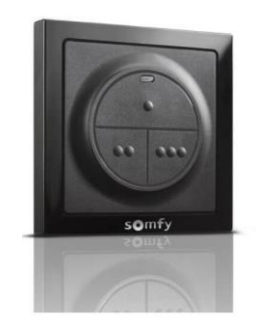

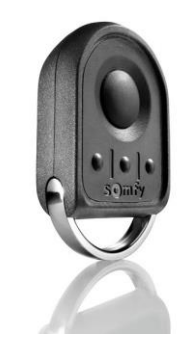

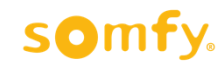

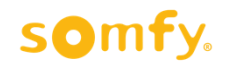

### Somfy Szenarien Player einlernen

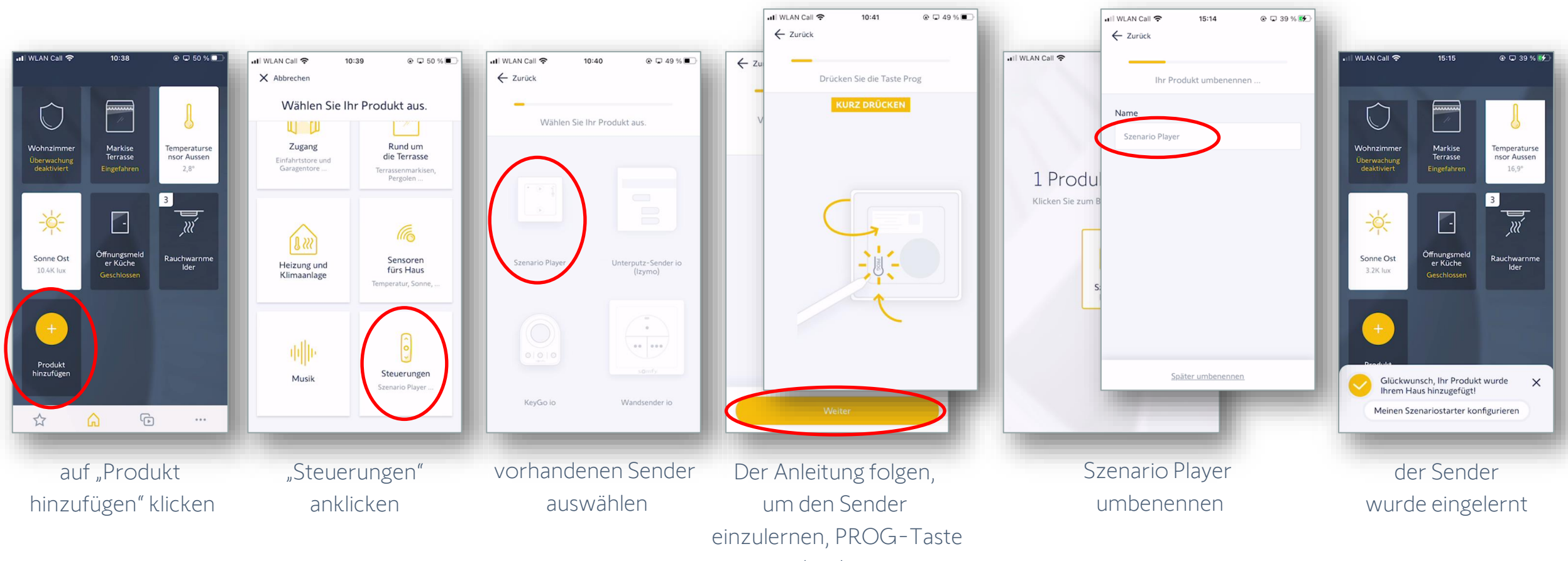

drücken

#### somfv.

Mit der 2. Szenarientaste

genauso verfahren

# Somfy Szenarien Player: Szenarien zuordnen

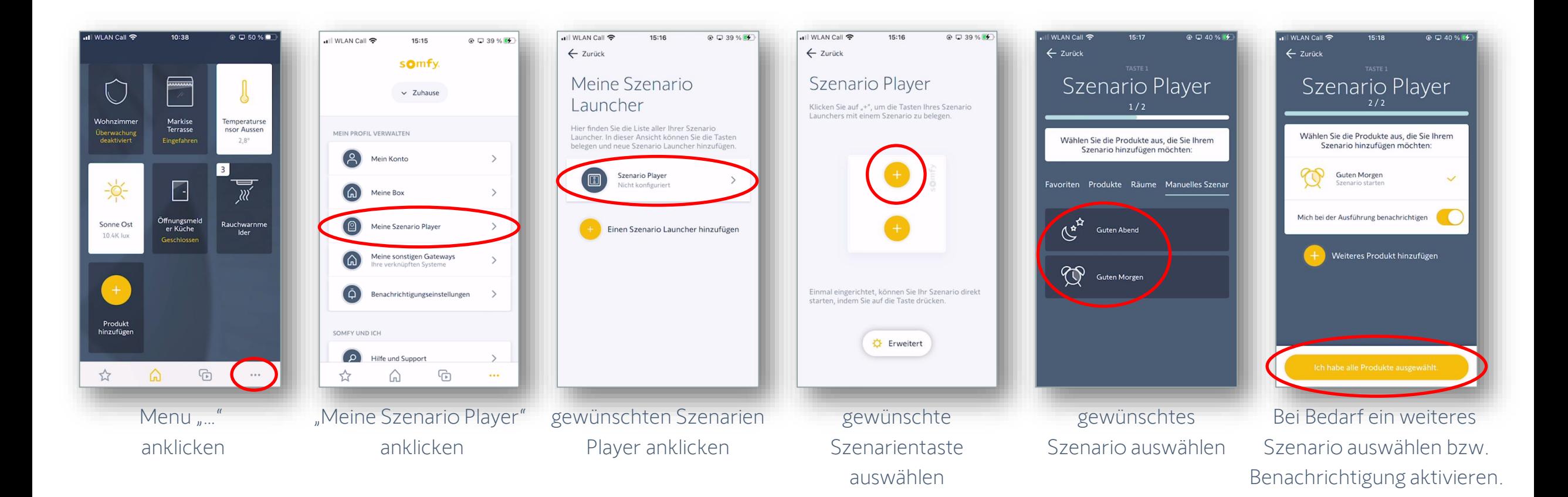